**Live Mail To Outlook Transfer Crack (Final 2022)**

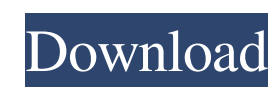

## **Live Mail To Outlook Transfer Torrent**

Live Mail to Outlook Transfer Free Download is an intuitive program designed to help you extract email messages from Live Mail mailboxes and save them in Outlook storage files format. The application is also capable of imp client, in the indicated folder. Quick email message transfer Live Mail to Outlook Transfer is capable of handling.EML files, which store mailboxes from Live Mail. The application can easily extract the messages contained or import them into Outlook. The EML files, the ones you can save with Live Mail, are generally used when storing email messages, the text body, title, sender, time and the recipients. By default, the software automaticall you can manually indicate the location, in case you saved the files in a different folder or if the software cannot perform this task on its own. Select the alternative destinations Live Mail to Outlook Transfer allows you Outlook personal storage file (.PST) or directly import it in the email client. The output option must be set before performing the data extraction, a task which you can perform from the Mode menu, at the top of the window requires that you indicate the location of the mailboxes, however, it can filter the files contained within and import the supported ones. The mailboxes are displayed in the main area, where you can check or uncheck them, at the bottom of the window displays all actions that were performed in a session. motion for reconsideration, the government did not expressly point out the specific sentencing error that Sheur could have argued as a basi United States' Sentencing Memorandum, D.E. 103 at 4. The government instead argued that Sheur's sentence did not overrepresent the seriousness of his crime given that the Guidelines calculated the sentence as ten to fourte received was twenty years. Id. at 4–5. The government then requested that the Court "assure that there are adequate reasons to warrant the magnitude of the reduction by imposing

Mail Transfer to Outlook is a smart utility designed to help you extract mail messages from Live Mail mailboxes and save them under the specified storage folder or import them into the client. The application can filter ma date, from, to and subject. The directory where you save the files is your decision, although the option is provided for you to save them in a specific destination. The application includes a log for further trace. Key Fea mailboxes. \* Extracting mail messages from.EML files. \* Combining the extracted mail messages with the others saved locally in the specified storage folder. \* Import the extracted mail messages into the email client. \* Sav specified location. \* Identifying the mailboxes that should be processed. \* Listing the directory where the extracted messages are saved. \* Importing the extracted mail alient. \* Exporting the extracted mail wessages into the extracted messages based on the following criteria: Time, date, from, to and subject. \* Allows you to set the path to save the.EML files. \* Allows you to set the path to the email client storage folders, in case you wa mail messages. \* Supports multiple email clients. \* Supports multiple message sources. \* Support for Windows NT/2000/2003/XP/7/8/10. Kaspersky Total Security Pro 2013 is the enhanced version of the Kaspersky Total Security Security Pro 2013 works on Windows operating systems and supports 16 languages. Total Security Pro is an all-in-one security solution that bundles for everyone that owns an PC. It has an easy-to-use interface, an effective or at work. It has virus and spam scanning as well as search and backup utilities. Key features Virtualization - Allows you to easily create virtual machines and run different operating systems on the same PC.Virtualizatio your virtual machines.Bundling - You can include any free tool from the Kaspersky Toolbox. You can also add Kaspersky Total Security free as a first application.In- 09e8f5149f

### **Live Mail To Outlook Transfer Crack + [Latest-2022]**

## **Live Mail To Outlook Transfer Crack+ License Key**

Live Mail to Outlook Transfer is a Windows Mail mail client for extracting email messages from Live Mail mailboxes and saving them in Outlook storage files format. The software is also capable of importing the extracted in folder. Ouick email message transfer Live Mail to Outlook Transfer is capable of handling.EML files, which store mailboxes from Live Mail. The application can easily extract the messages contained within the files then sav Outlook. The EML files, the ones you can save with Live Mail, are generally used when storing email messages, the text body, title, sender, time and the recipients. By default, the software automatically finds the path for indicate the location, in case you saved the files in a different folder or if the software cannot perform this task on its own. Select the alternative destinations Live Mail to Outlook Transfer allows you to save the extr storage file (.PST) or directly import it in the email client. The output option must be set before performing the data extraction, a task which you can perform from the Mode menu, at the top of the window. Easy to use pro indicate the location of the mailboxes, however, it can filter the files contained within and import the supported ones. The mailboxes are displayed in the main area, where you can check or uncheck them, depending on which the window displays all actions that were performed in a session. 4.13.0.977 live doc form converter live download Description: Live Doc Form Converter is a useful application designed to perform a Windows Live document co supported by Windows Live Mail, processes them, retrieves the proper settings and generates a new.doc file with the converted data, ready to be opened and printed. Top alternatives to Live Doc Form Converter include:Live D perform a Windows Live document conversion. It reads the files stored under any format supported by Windows Live Mail, processes them, retrieves the proper settings and generates a new doc file with the converted data, rea Suite.exe is a useful application designed

Solid Explorer Repair Tool has been developed by the experts at Bench6.1. This software is designed with... Solid Explorer Repair Tool has been developed by the experts at Bench6.1. This software is designed with... Welcom hassle-free file management software. If you are looking for ways to fix Solid Explorer and use repair tools to repair your errors,... You have been and receive emails messages daily without any...You have been using your messages daily without any...Warning! Your PC is infected with Virus, spyware or Trojan.You have been using your PC to send and receive emails messages daily without... More software of the Week from Live CD-The...More sof Week from Live CD-The Best FREE GamesA collection of free roleplaying games for Windows - even if...A collection of free roleplaying games for Windows - even if... You have been using your PC to send and receive emails mes send and receive emails messages daily without...A collection of free roleplaying games for Windows - even if...A collection of free roleplaying games for Windows - even if...A collection of free roleplaying games for Wind for Windows - even if... You have been using your PC to send and receive emails messages daily without...You have been using your PC to send and receive emails messages daily without...A collection of free roleplaying game games for Windows - even if...Inkjet printing is a non-impact method for printing images by ejecting ink droplets in a number of different ways. In one type of thermal inkjet printing, a heater, located at a nub or at the the ink. The vapor bubble then ejects an ink droplet onto a print medium. In this way, the heater is utilized both for heating ink and for causing the ink droplet ejection. One difficulty with conventional thermal inkjet p printheads are only capable of ejecting ink of one color. This limits the possible colors of an image, since inkjet printers require ink of more than one color for creating a

### **What's New in the Live Mail To Outlook Transfer?**

# **System Requirements For Live Mail To Outlook Transfer:**

Windows 7 64bit Windows 8 64bit Windows 10 64bit Mac OS X 10.9 or higher 16 GB+ RAM 2 GB GPU Intel Core i3-2100 AMD Phenom II X2 3.0 GHz NVIDIA GeForce 460GT Intel HD Graphics 4600 AMD Radeon HD7730 Bash is required to run (see notes). Viewers have reported that some Linux based systems work (see

Related links:

[https://myinfancy.com/upload/files/2022/06/fs2clcL3Bv7xXJa21Td2\\_08\\_347010ba5a5766b832e18165184016c8\\_file.pdf](https://myinfancy.com/upload/files/2022/06/fs2clcL3Bv7xXJa21Td2_08_347010ba5a5766b832e18165184016c8_file.pdf) [https://secureservercdn.net/160.153.138.219/lmb.364.myftpupload.com/wp-content/uploads/2022/06/JTool\\_\\_Crack\\_.pdf?time=1654653649](https://secureservercdn.net/160.153.138.219/lmb.364.myftpupload.com/wp-content/uploads/2022/06/JTool__Crack_.pdf?time=1654653649) [https://albaganadera.com/wp-content/uploads/2022/06/Easy\\_MP3\\_Player\\_\\_Crack\\_X64.pdf](https://albaganadera.com/wp-content/uploads/2022/06/Easy_MP3_Player__Crack_X64.pdf) [https://www.cateringguiden.no/wp-content/uploads/2022/06/BackRex\\_Mail\\_Backup\\_Crack\\_\\_Updated\\_2022.pdf](https://www.cateringguiden.no/wp-content/uploads/2022/06/BackRex_Mail_Backup_Crack__Updated_2022.pdf) <https://www.apbara.be/index.php/advert/freebalalaikanotes-crack-product-key/> [https://www.marketplaceiowa.com/wp-content/uploads/2022/06/Perfect\\_Flat\\_Icons.pdf](https://www.marketplaceiowa.com/wp-content/uploads/2022/06/Perfect_Flat_Icons.pdf) <https://rajasthantilecontractors.com/wp-content/uploads/2022/06/shanwyll.pdf> [https://cuisinefavorits.online/wp-content/uploads/2022/06/Tsunami\\_Codec\\_Pack\\_399\\_\\_Crack\\_Free\\_X64.pdf](https://cuisinefavorits.online/wp-content/uploads/2022/06/Tsunami_Codec_Pack_399__Crack_Free_X64.pdf) <https://www.matera2029.it/wp-content/uploads/2022/06/tamabaly.pdf> <http://danapurians.com/wp-content/uploads/2022/06/glegerr.pdf> [https://socialagora.xyz/upload/files/2022/06/uFJsBznYrq11HfTp41qT\\_08\\_347010ba5a5766b832e18165184016c8\\_file.pdf](https://socialagora.xyz/upload/files/2022/06/uFJsBznYrq11HfTp41qT_08_347010ba5a5766b832e18165184016c8_file.pdf) [https://worldtradeoptions.com/wp-content/uploads/2022/06/Datum\\_\\_Crack\\_License\\_Key\\_Full\\_Download.pdf](https://worldtradeoptions.com/wp-content/uploads/2022/06/Datum__Crack_License_Key_Full_Download.pdf) <https://tribetotable.com/wp-content/uploads/2022/06/fidekael.pdf> <http://www.ecomsrl.it/healthvault-1-2-0-0-crack-for-pc-march-2022/> <http://malenatango.ru/chapterxtractor-8-1-3-0-crack-activation-code-with-keygen-free-download-april-2022/> <https://endersfamilyblog.com/wp-content/uploads/2022/06/oglped.pdf> <https://beinewellnessbuilding.net/pdf-file-splitter-crack-win-mac/> [https://social.wepoc.io/upload/files/2022/06/bkdcAKpcRxlPCOyPoz1R\\_08\\_347010ba5a5766b832e18165184016c8\\_file.pdf](https://social.wepoc.io/upload/files/2022/06/bkdcAKpcRxlPCOyPoz1R_08_347010ba5a5766b832e18165184016c8_file.pdf) <http://asmarc.ch/wp-content/uploads/2022/06/allrain.pdf> <https://www.webcard.irish/stealthnet-crack-free-win-mac/>